## ECs on Portico - questions and answers for staff

Questions are grouped into the following categories:

- [Submitting an EC claim process](#page-0-0)
- [Mitigations](#page-2-0)
- [Self-certification](#page-3-0)
- [Reviewing an EC claim](#page-4-0)
- [Claim decisions](#page-6-0)
- [Notifications](#page-7-0)
- [Reporting](#page-8-0)
- [System queries / enhancements](#page-9-0)

#### <span id="page-0-0"></span>Submitting an EC claim process

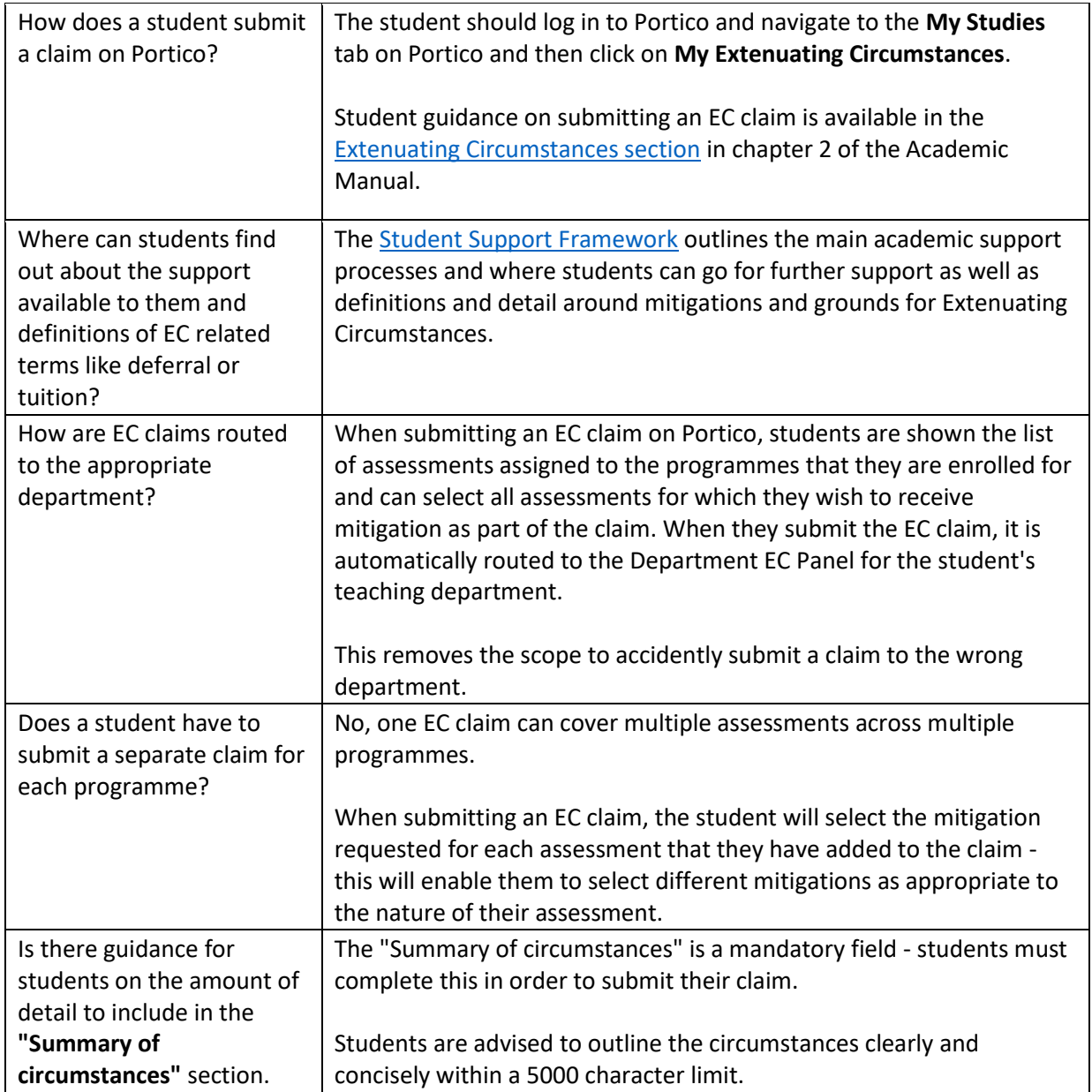

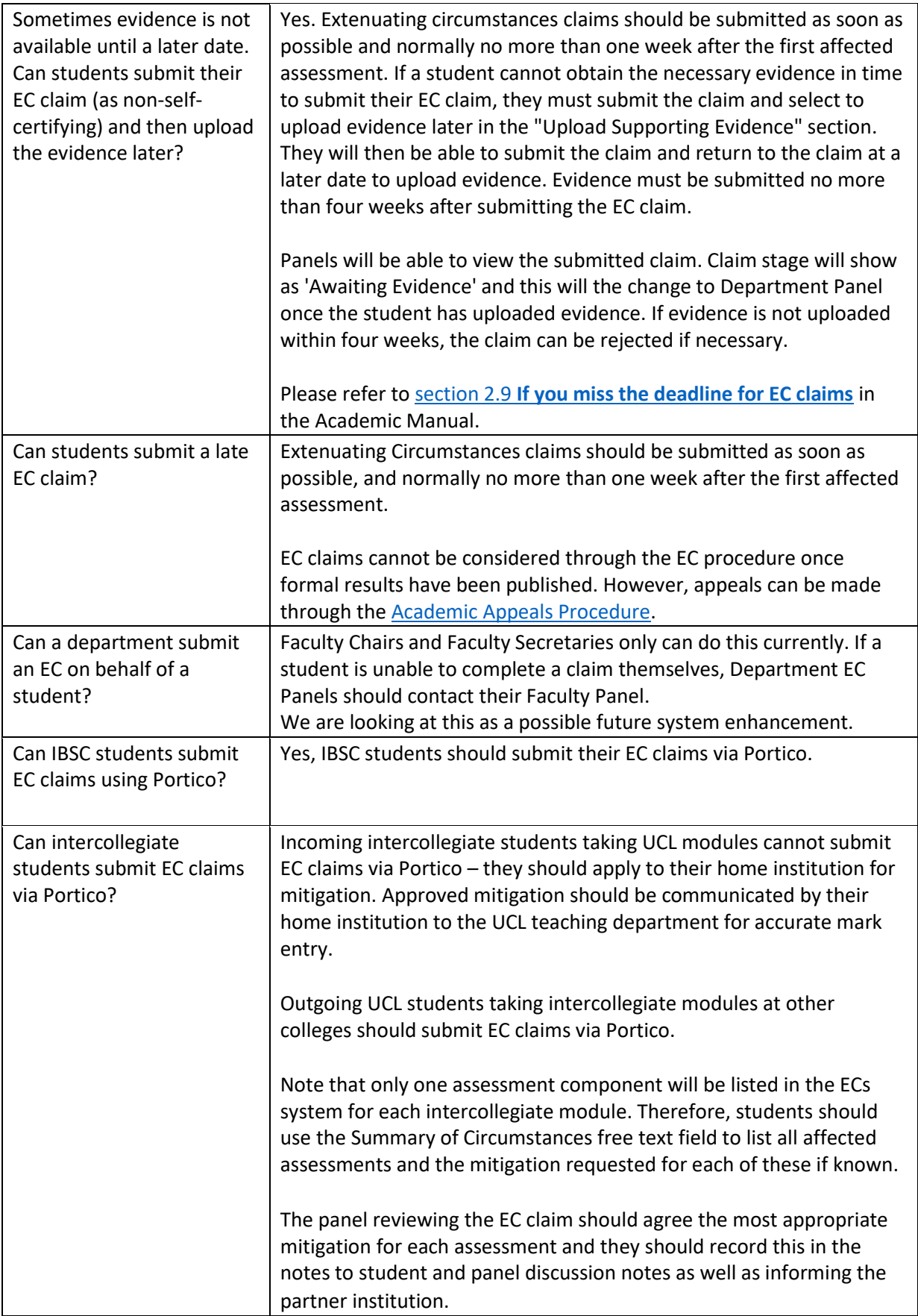

<span id="page-2-0"></span>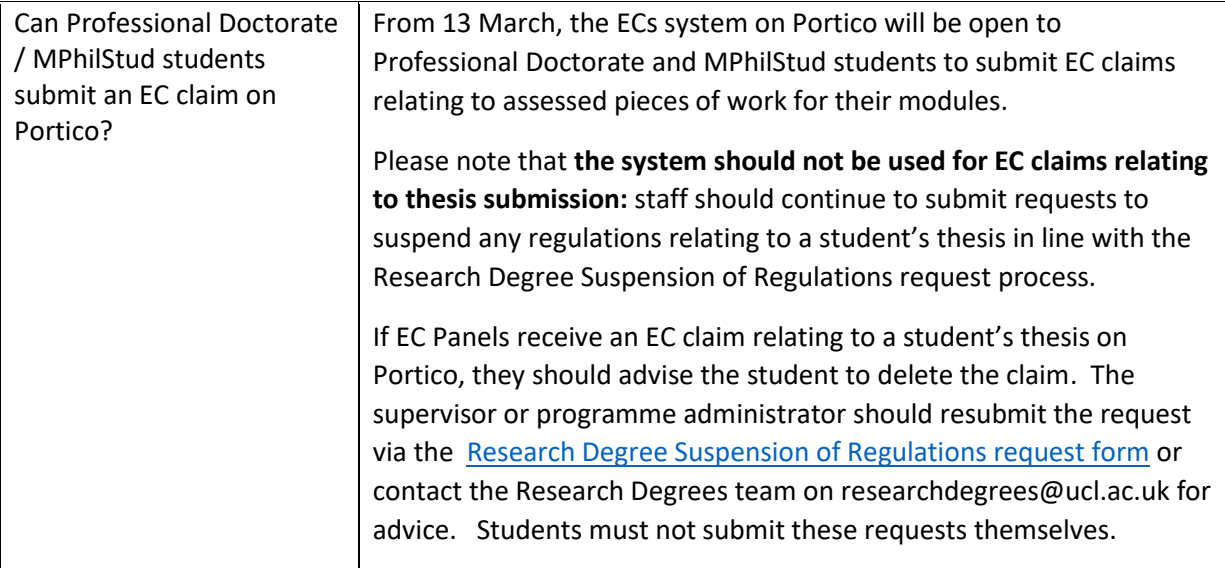

## Mitigations

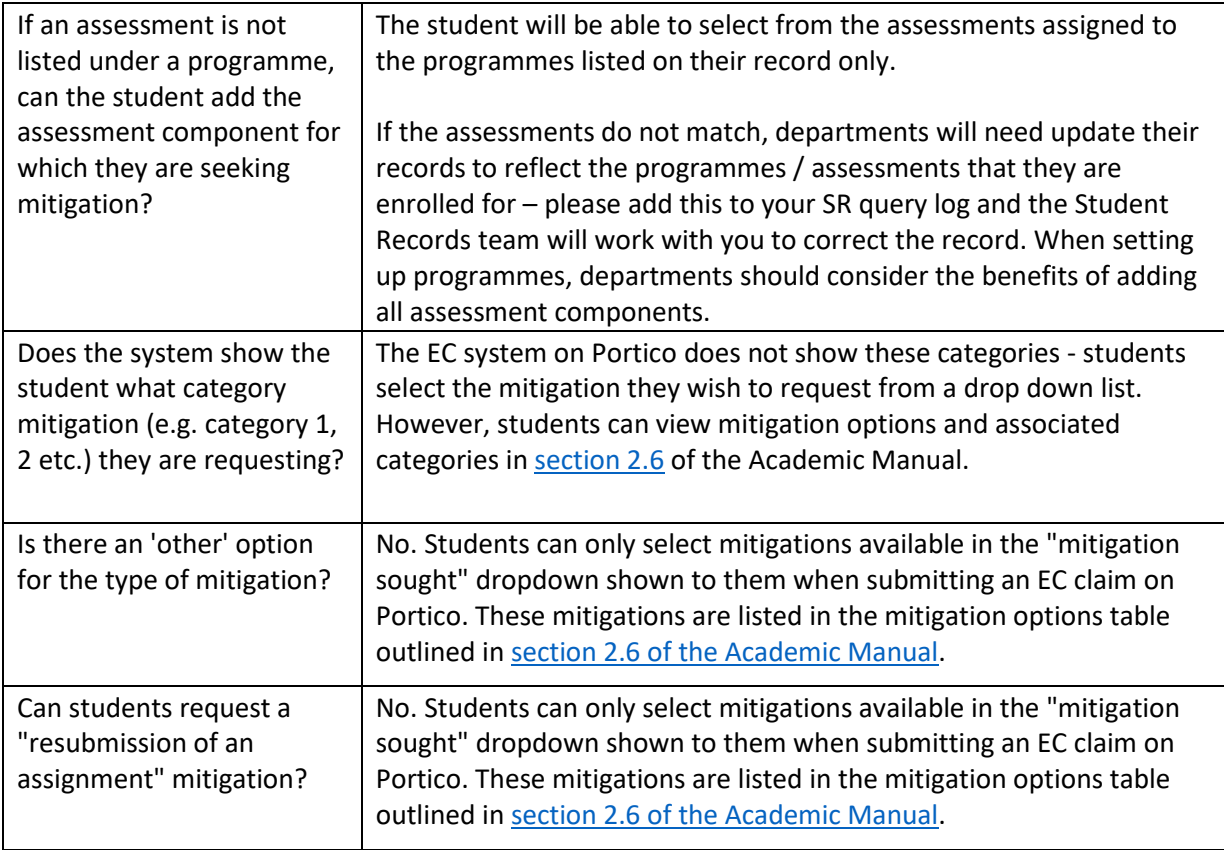

## <span id="page-3-0"></span>Self-certification

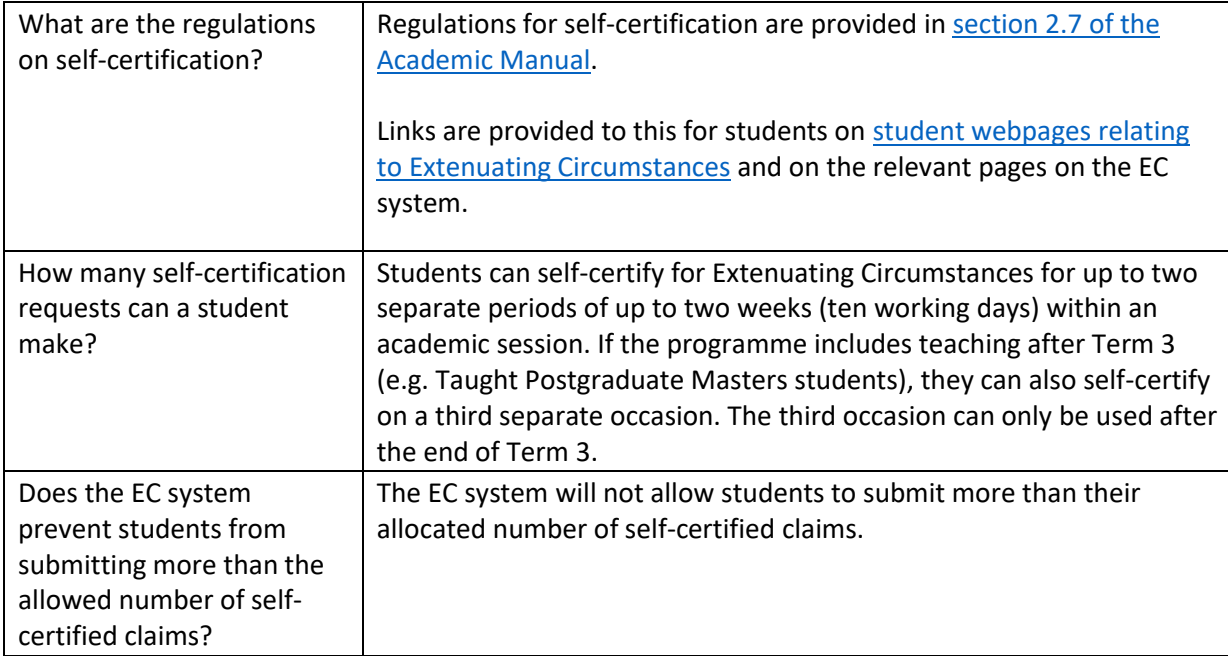

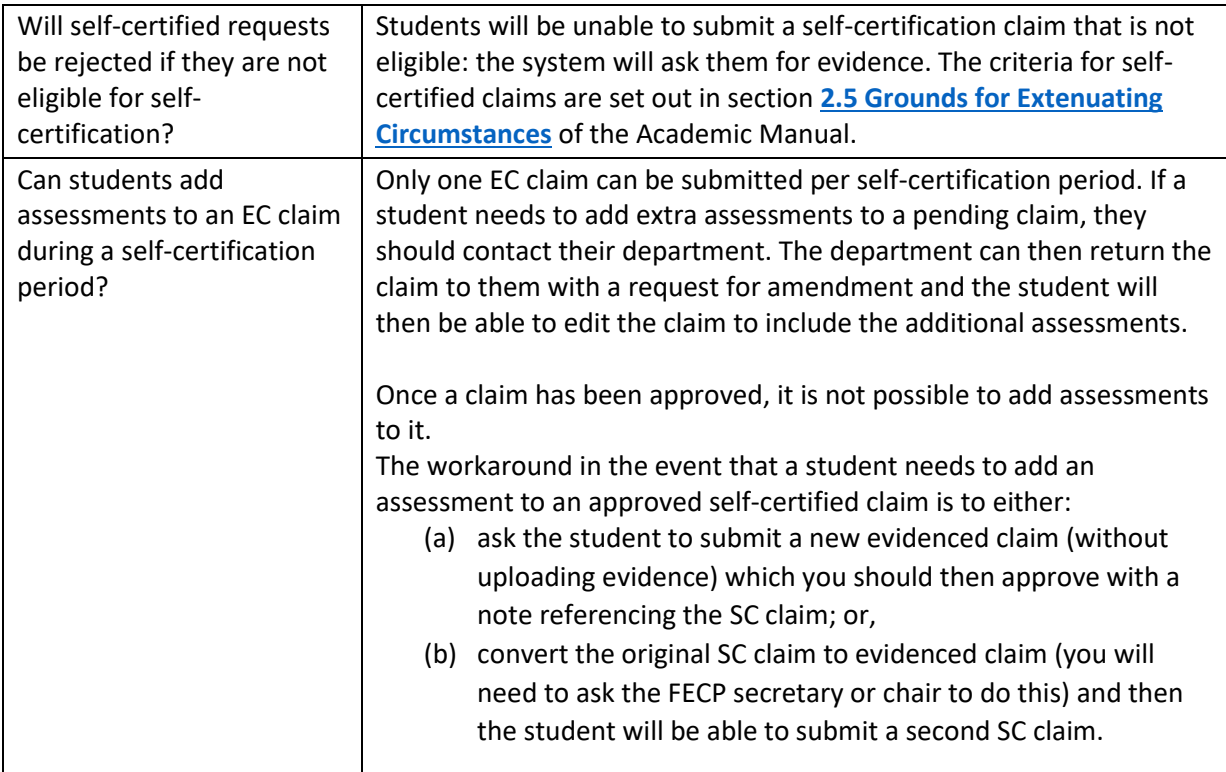

# <span id="page-4-0"></span>Reviewing an EC claim

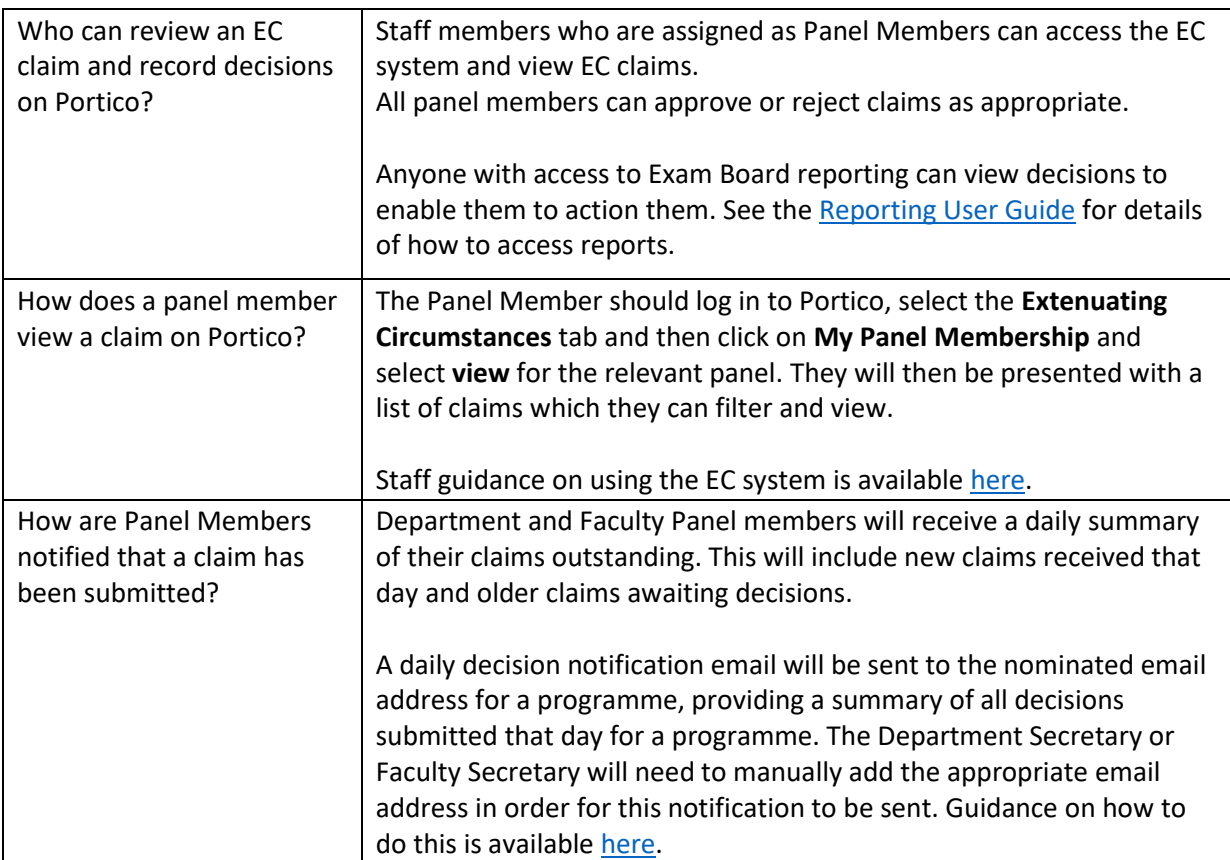

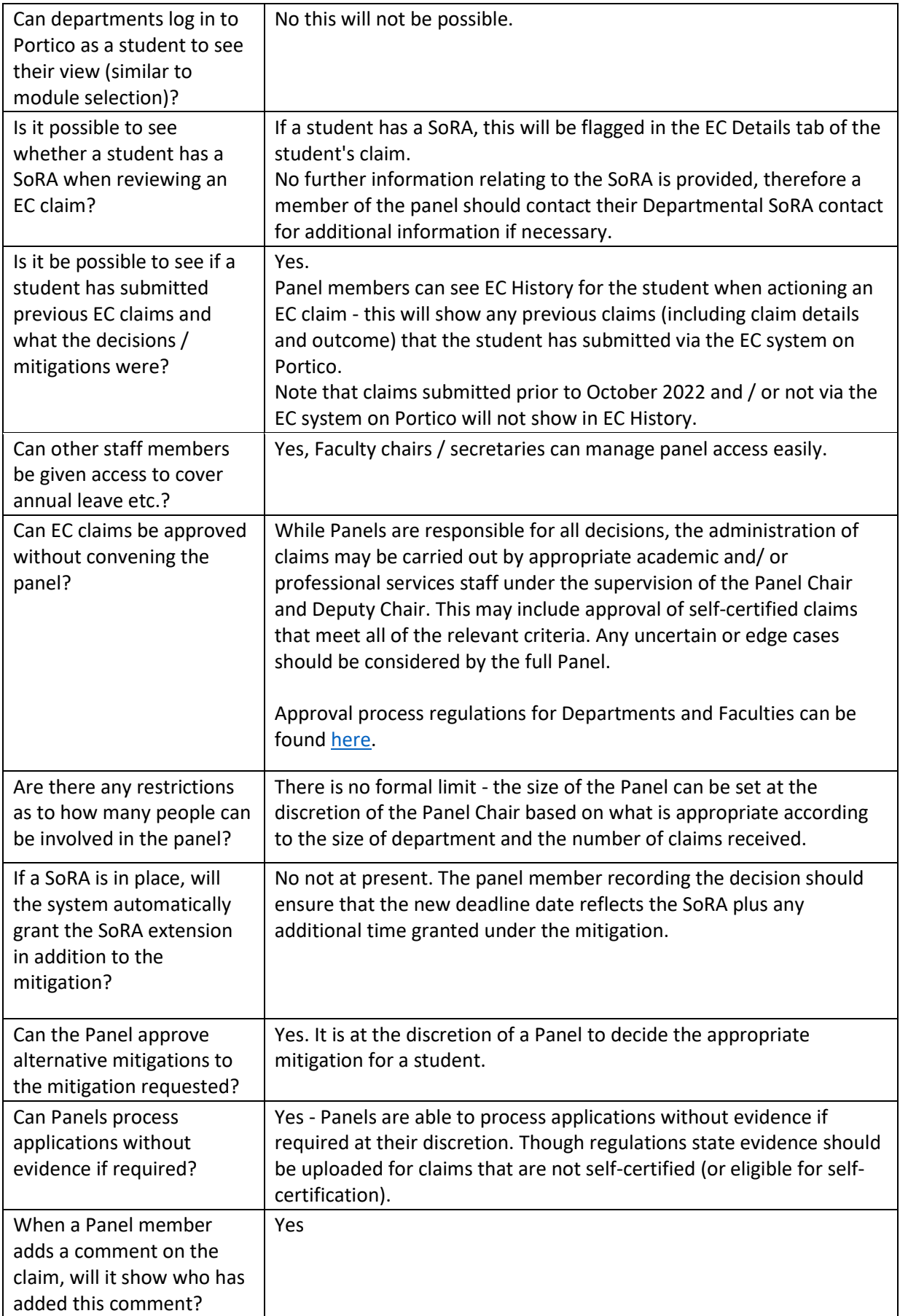

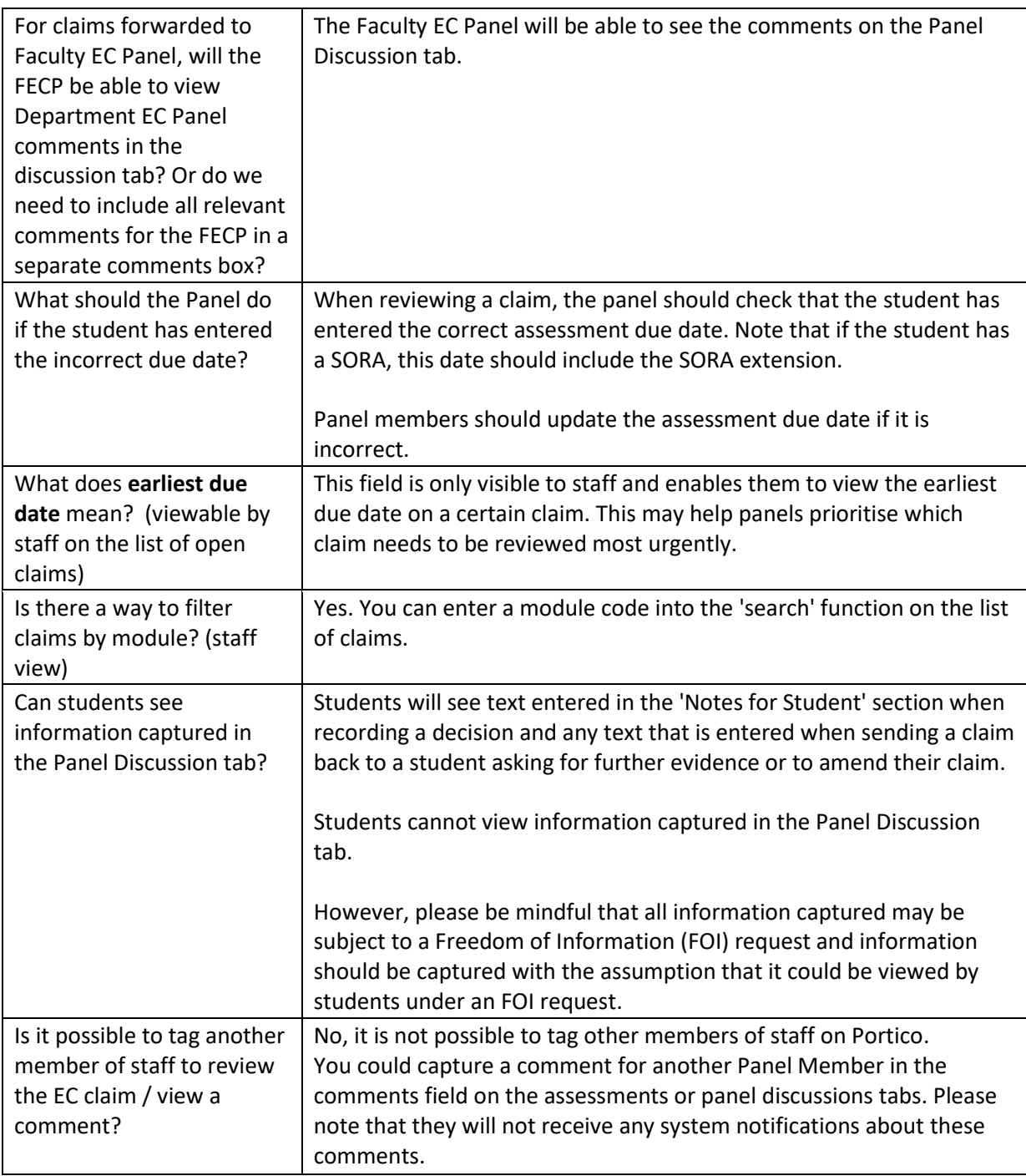

#### <span id="page-6-0"></span>Claim decisions

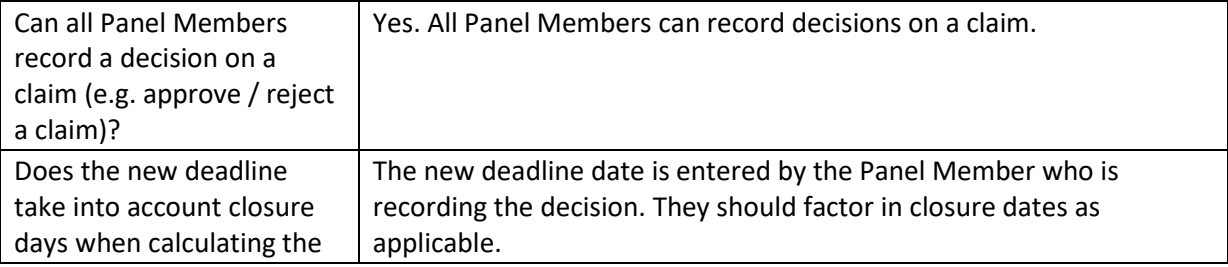

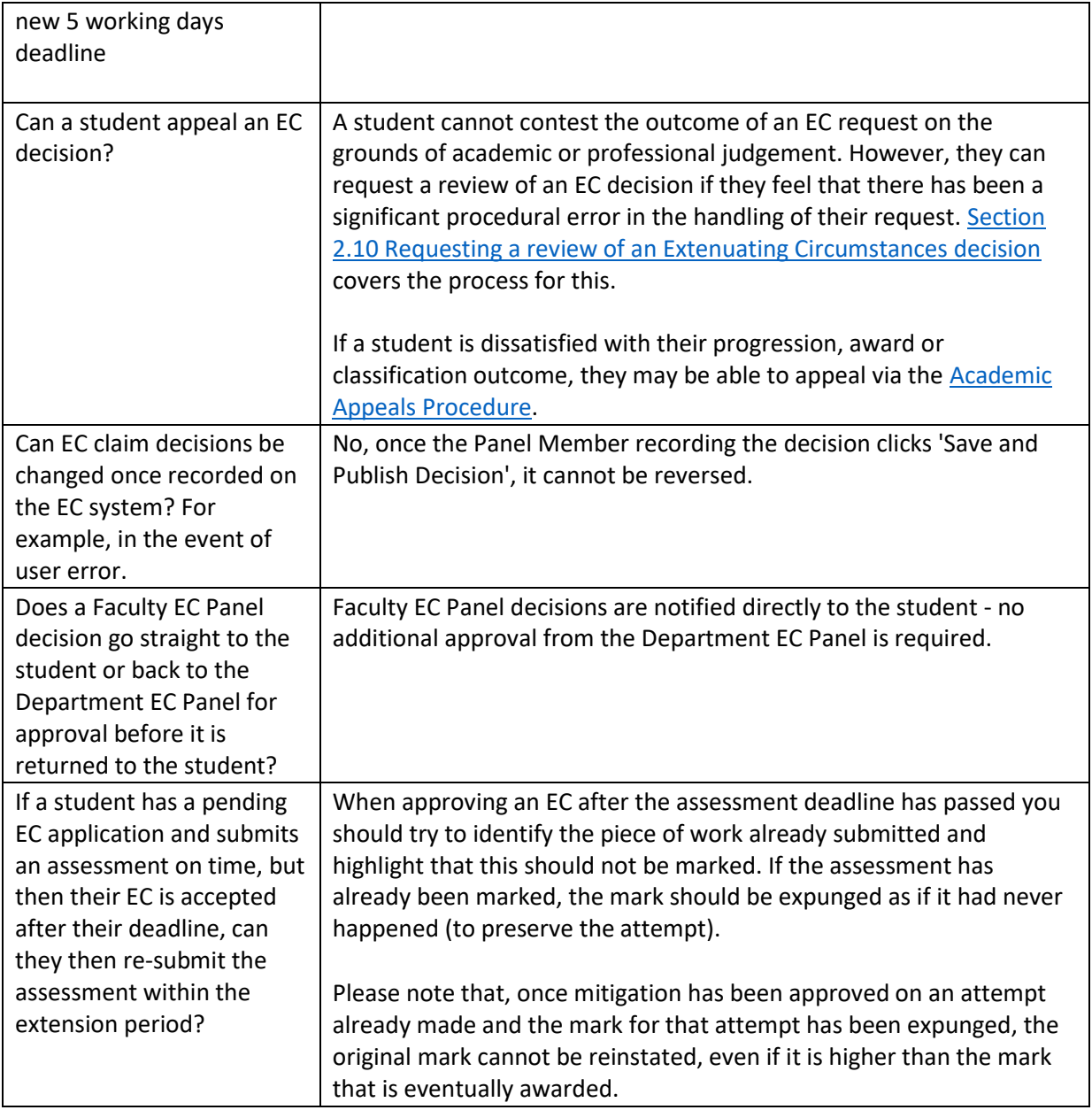

### <span id="page-7-0"></span>Notifications

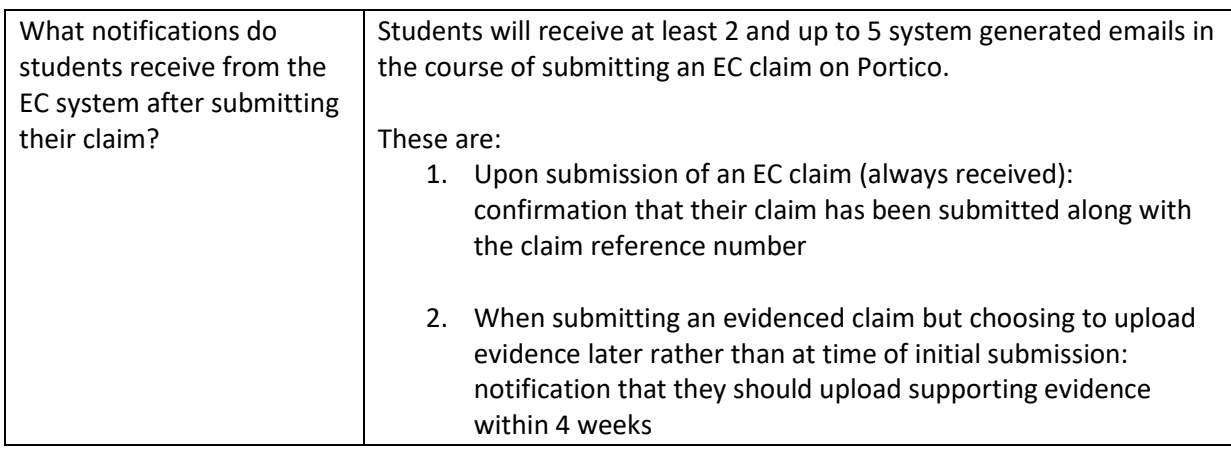

<span id="page-8-0"></span>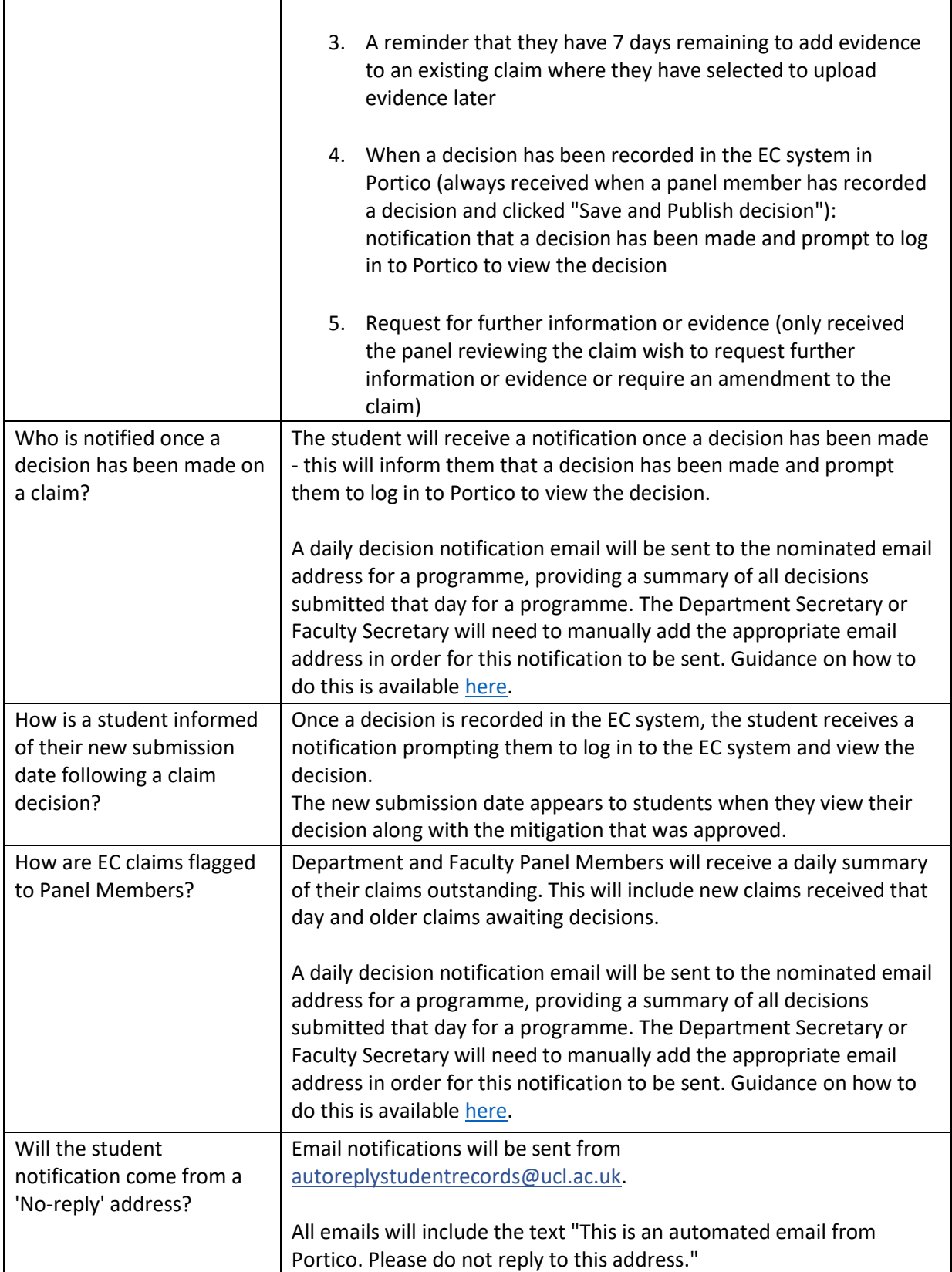

## Reporting

<span id="page-9-0"></span>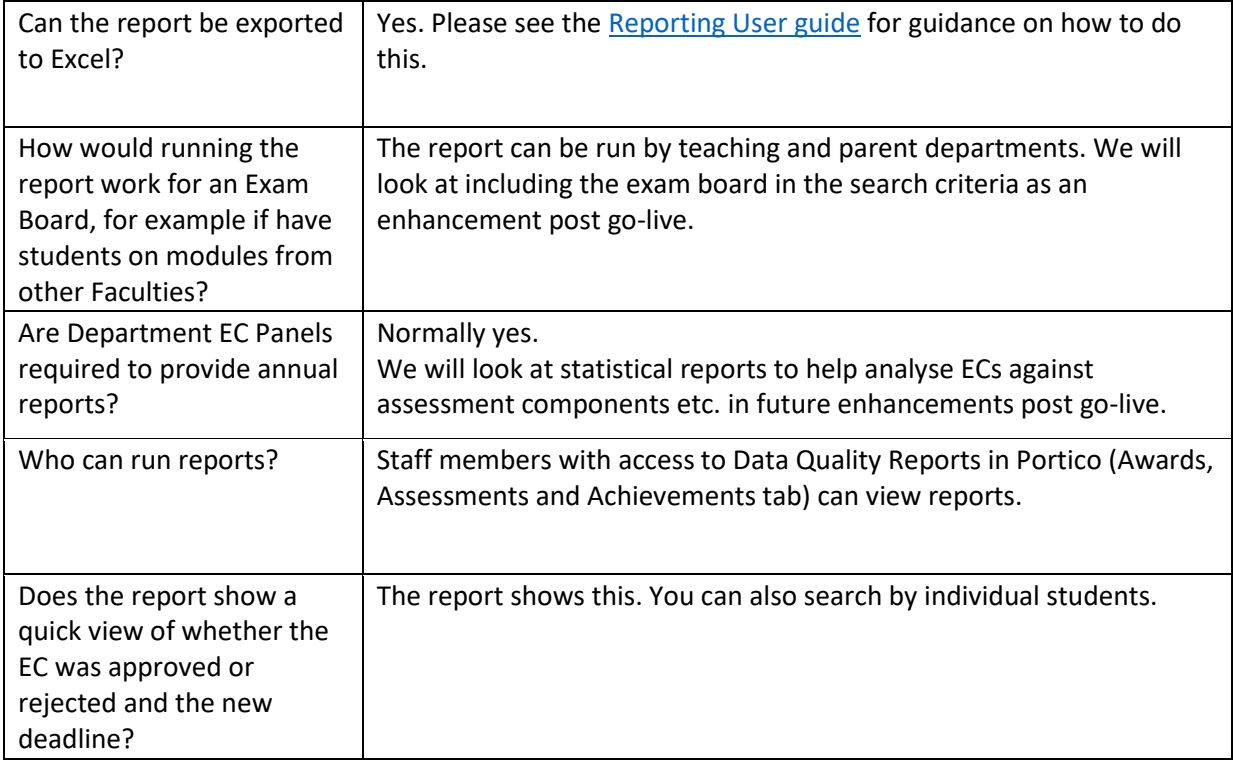